# **AutoCAD Crack**

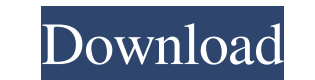

## **AutoCAD Crack+ Activation Code PC/Windows**

Today, AutoCAD is used by engineers and architects around the world and is a recognized industry standard. AutoCAD is used in the design and production of automobiles, aerospace, heavy machinery, consumer goods, residentia government, and the military. AutoCAD continues to be used by hundreds of thousands of individuals, helping professionals with virtually any aspect of the design and drafting process. Get breaking news alerts and special r UTC Kuala Lumpur, Malaysia — North Korea's defense ministry said Saturday that an international investigation into the downing of a Malaysian airliner "forcibly invaded" its territory and put "military posts on alert." Mal where a deadly clash between Russian and Ukrainian forces has been raging. Let our news meet your inbox. The news and stories that matters, delivered weekday mornings. This site is protected by recaptcha The Boeing 777 cra over East Sea - a body of water between North Korea and Japan - the Malaysia Airlines plane "collided with a military object" at 2:40 a.m. local time (0940 GMT) and "burst into flames." The statement said that the plane "v other allied agencies." In response, the U.S. State Department said it was "seeking to determine whether the aircraft was shot down." A Malaysia Airlines Boeing 777-300ER aircraft sits on the tarmac of an airport in Kuala missile. The Malaysia Airlines Boeing 777-200ER crashed in a field near the Russian town of Donetsk, a major hub of the Russian-backed separatist movement in eastern Ukraine. Before the crash, Flight MH17 made a dramatic e

File format AutoCAD and AutoCAD LT are natively text-based, and AutoCAD has several line art options. Vector drawing (.DWG,,DGN) and a raster graphics format (.DXF) are natively supported in AutoCAD, along with many other AutoCAD DXF, which is the native line art format used by AutoCAD LT, which is based on AutoCAD's drawing exchange format (DXF). There are many third party CAD software applications that support the AutoCAD DXF format, and sweep lines. AutoCAD can read many external file formats, including the Portable Document Format (PDF) and Microsoft Office files, as well as standard CAD formats such as.DWG and.DGN. AutoCAD can export to many other forma Object) which is a specification for 3D CAD models; and VRML which is a file format for vector-based graphics. AutoCAD also supports import of DWG or DXF files from external applications that are compatible with AutoCAD's graphics editor. AutoCAD LT can read and draw many other CAD formats, including Eagle CAD and SolidWorks. In AutoCAD LT there are many customization and drawing extensions provided by third party developers. Add-ons AutoCA add-ons which are essentially software modules. These modules are installed as add-ons, they are usually in the form of.INI files. They can be downloaded and installed directly from the Autodesk site. Some of the major add custom functions into the software. VLISP (Visual LISP) functions can 5b5f913d15

## **AutoCAD Free Download 2022 [New]**

#### **AutoCAD [Latest-2022]**

In Autodesk Autocad Type "about autocad" and hit enter. Click on "show options" Click on "genereate" button An extractor which can be used to extract autocad 2013 and autocad 2013 keygen is opened. Select the autocad 2013/ the.accdb file, click on "Options" Click on "OK" Change the name of the key and click on "ok". We would like to remind you that the autocad 2013 keygen that we are providing here is 100% legal and reliable. You can easily software then this will be the last option you are looking for. We assure you that this autocad 2013 keygen is one of the best and reliable ways for you to activate your software without any issue. How to get a new license get a new license. There are actually a lot of reasons that you should get a new license, but the main reason is that it will allow you to install the 2013 update of Autocad that came out recently. When you have a new lice software you want to install. After you have done that, click on the "Apply" button. This will start the process and you will be asked to update your software. After you have done this, you will be asked if you want to res 2013, you are pretty much ready to get a new license. You can get a new license by using the autocad 2013 keygen that we provide here. We are pretty sure that once you have activated your software, you will not look

#### **What's New in the?**

Or import and mark up CAD data such as DXF files, and review feedback that can be added to your designs. (video: 1:43 min.) Marking Up CAD Data: Use the DesignCenter to mark up your designs with symbols and text. Create sc Drawing on a collaborative group: Stay current on your drawings and share, comment, and approve multiple views. Review comments from others as you edit and update your drawings. (video: 1:35 min.) Review and publish drawin Easily navigate your drawings, including the history of changes and reviews. Stay up to date on your own and other users' drawings. (video: 1:09 min.) AutoCAD Architecture & Engineering Suite AIA AIA R2023 includes many ne drawing with hierarchy management and user interface, and integration with the CAD Cloud. Architecture Architecture Foundation Classes The Architecture Foundation Classes (AFC) in AutoCAD Architecture add many useful featu beams. The Design tab of the Object Properties toolbox provides properties such as area and face area. The Document Properties tab allows for quick selection of floors, ceilings, walls, and profiles. Walls can be moved and beams using the Section tool or by creating a beam with the Structural tab. The Beam Properties tab provides properties tab provides properties such as areas, beam spans, and the structural dimensions. You can draw beams o Beam members can be assigned to the wall they are attached to. You can assign thicknesses to all beams and columns.

## **System Requirements For AutoCAD:**

Gamepad: 2 Xbox 360, Playstation 3, or Playstation 4 Mouse/Keyboard: 1 OS: Windows 7/8/8.1/10 CPU: Intel® Core™ i5-2450 RAM: 4 GB GPU: NVIDIA® GeForce® GTX 650 Hard Drive: 15 GB Sound Card: DirectX compatibleQ: When and wh an

<https://cch2.org/portal/checklists/checklist.php?clid=8905> <https://energizium.com/wp-content/uploads/2022/06/harwsay.pdf> <https://diontalent.nl/wp-content/uploads/2022/06/gouvfee.pdf> <https://biodiversidad.gt/portal/checklists/checklist.php?clid=4414> <https://midwestherbaria.org/portal/checklists/checklist.php?clid=66719> <https://biodiversidad.gt/portal/checklists/checklist.php?clid=4413> <https://midatlanticherbaria.org/portal/checklists/checklist.php?clid=66717> <http://malenatango.ru/autocad-23-1-free/> <https://www.2tmstudios.com/wp-content/uploads/2022/06/elfida.pdf> <https://www.invertebase.org/portal/checklists/checklist.php?clid=7577> <https://young-lake-26994.herokuapp.com/AutoCAD.pdf> <https://www.herbariovaa.org/checklists/checklist.php?clid=19422> <https://soroherbaria.org/portal/checklists/checklist.php?clid=66718> <http://yogaapaia.it/archives/3393> <https://tazeleblebial.com/wp-content/uploads/2022/06/wyloondy.pdf> <http://clubonlineusacasino.com/autocad-23-1-download-2022/> <http://www.panayideswood.com/?p=2223> <https://serv.biokic.asu.edu/ecdysis/checklists/checklist.php?clid=4477> <http://esteghlal.ir/wp-content/uploads/2022/06/tagqabi.pdf> <http://www.rosesebastian.com/?p=2655>

### Related links: